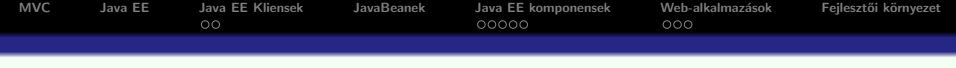

# Java Web-technológiák **Bevezetés**

メロトメ 御き メミドメミド 一番

 $299$ 

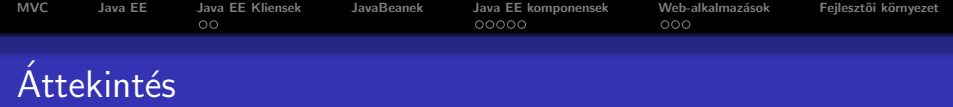

K ロ K K (P) K (E) K (E) X (E) X (P) K (P)

## Model–View–Controller (MVC) elv

- **Java EE**
- · Java alapú Web-alkalmazások

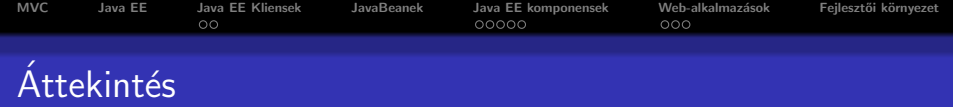

- Model–View–Controller (MVC) elv
- Java EE
- · Java alapú Web-alkalmazások

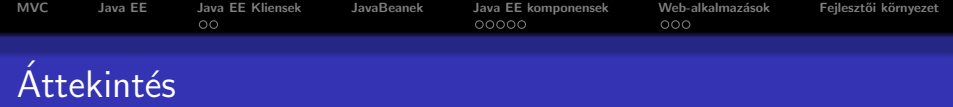

- Model–View–Controller (MVC) elv
- Java EE
- · Java alapú Web-alkalmazások

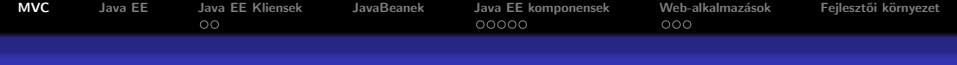

# MVC Model-View-Controller

#### eredete:

- kezdetben a SmallTalk OO programzási nyelvhez lett kifejlesztve
- · eredetileg desktop alkalmazásoknál használták

### lényege szétválasztani a következő részeket:

- üzleti adatokat tartalmazó objektumok, illetve a rajtuk végezhető műveletek (**model**)
- megjelenítés (view)
- vezérlő logika (controller)
- <span id="page-4-0"></span>• jelenleg a legtöbb web-keretrendszer is a Model-View-Controller (MVC) mintát követi

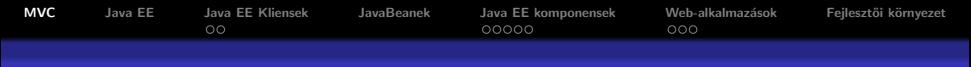

## MVC desktop illetve webalkalmazás esetén

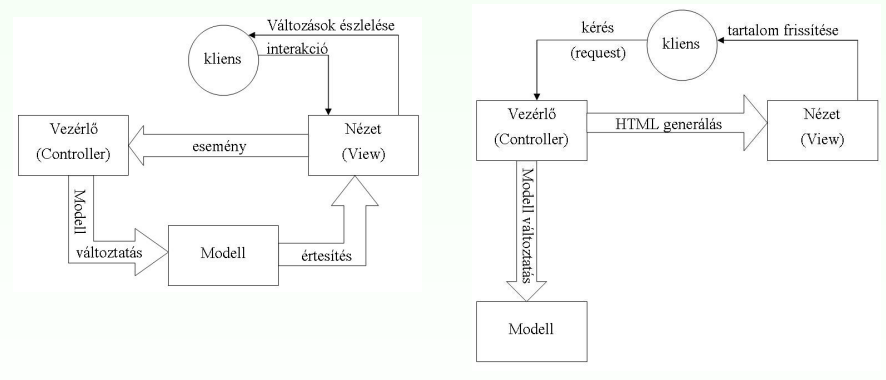

MVC – desktop alkalmazás esetén  $MVC - (klasszikus)$  web-alkalmazás esetén

**KORK ERKER ADE YOUR** 

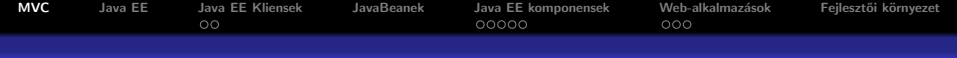

# $MVC + Java$  web-technológiák

## MVC Java web-technológiák esetén:

- $\bullet$  Modell: tipikusan JavaBean-ek alkotják + a rajtuk végzett műveletek (üzleti logika kód)
- Nézet: tipikusan Java Server Page-ek (JSP) képviselik (de más megjelenítési technológiák is felhasználhatók, pl. Velocity, FreeMarker, JasperReports, stb.)
- Vezérlés: tipikusan egy Servlet, amely
	- · fogadja a kérés (request) paramétereket
	- · átalakítja a paramétereket a megfelelő típusra
	- · ellenőrzi a paraméterek helyességét
	- meghívja a megfelelő üzleti logika metódusokat
	- · az előbbi lépések eredményei alapján továbbít a megfelelő nézethez

**KORKARYKERKE POLO** 

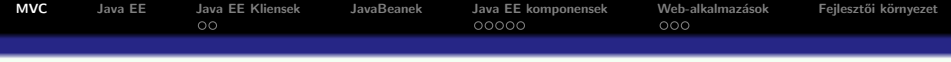

## Az MVC elv működése Java web-alkalmazások esetén a következőképpen vázolható:

- A kliens (web böngésző) kérést intéz a web szerverhez (GET vagy POST)
- A webszerver a kérést (egy konfigurációs állomány alapján) a vezérlésért felelős Servlethez irányítja
- A vezérlő Servlet (diszpécser) a kérés URL alapján meghívja a megfelelő parancs-objektumot
- **4** A parancsobjektum
	- meghívja az üzleti logikát (itt történik pl. kommunikáció az adatbázissal vagy web-szolgáltatással), majd

**KORK ERKER ADE YOUR** 

- átirányít a megfelelő nézetre (pl. JSP).
- A nézet (pl. JSP) megjeleníti az üzleti objektumokat

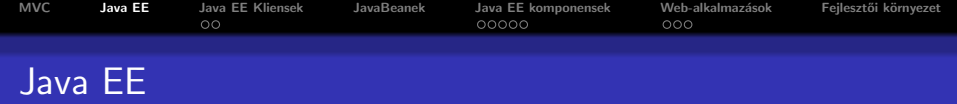

- · a Java alapú Web-alkalmazások tipikus alkotóelemei:
	- · Servlet (vezérlés)
	- · JSP (nézet)
- **•** ezek a komponensek a Java EE specifikáció szerves részei

<span id="page-8-0"></span>· a továbbiakban áttekintést nyújtunk a Java EE technológiákról

**KORK ERKER ADE YOUR** 

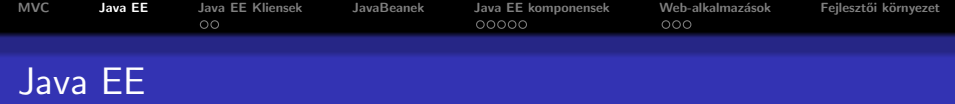

## Java EE alkalmazás elkészítésének fázisai:

- tervezése (design)
- **·** fejlesztése (development)
- · összeállítása (assembly)
- telepítése (deployment)

## A JavaEE platform az alábbiakat kínálja:

- $\bullet$  alkalmazások komponens alapú fejlesztése újrafelhasználható komponensek
- többrétegű osztott alkalmazásmodell
- · egységesített biztonsági modell
- XML alapú web-szolgáltatások (web service)
- platformfüggetlenség
- szerverfüggetlenség

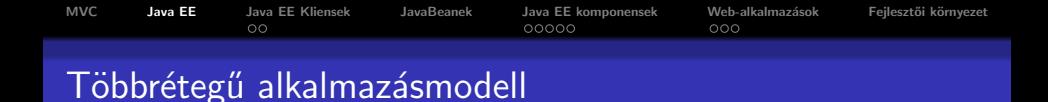

Rétegek (tier) - szétválasztják az alkalmazást logikai egységekre (mindegyiknek külön feladata van)

#### A következő rétegeket különböztetjük meg:

- Kliens (ügyfél)-réteg: A kliens gépen futó komponensek (pl. applet, swing alkalmazás)
- · Web-réteg: a Java EE szerver web-konténerében futó komponensek (Servlet, JSP)
- · Uzleti logikai-réteg: a Java EE szerver EJB konténerében futó komponensek (EJB)
- Vállalati információs réteg (Enterprise Information System (EIS)): EIS szerveren futó szoftver (pl. adatbázisszerver)

A Java EE alkalmazásokat általában három rétegűnek tekintik:

• kliens gép (felhasználói felületet bizosít), Java EE szerver (az üzleti logikát tartalmazza) és adatbázis szerver

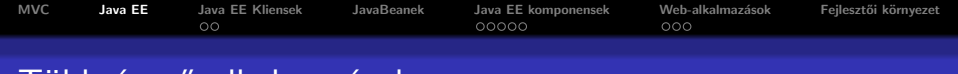

# Többrétegű alkalmazások

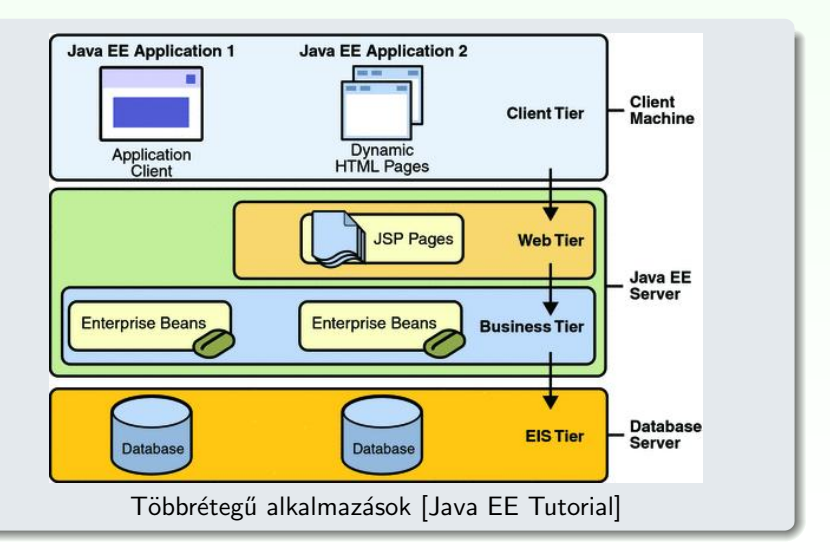

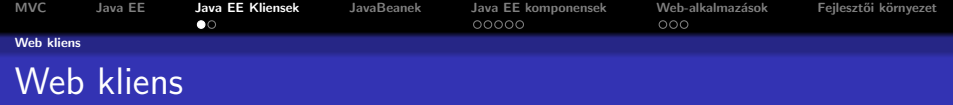

## a web böngésző:

- megmutatja a szerverről érkező oldalakat:
	- $\bullet$  HTML, XML stb. alapú dinamikus weblapok a web-rétegen futó komponensek generálják őket

## web kliensek – ún. könnyű (thin) kliensek

- nem kérdeznek le adatbázisokat, nem végeznek komplex üzleti m˝uveleteket
- <span id="page-12-0"></span>o ezek a "nehéz" műveletek a Java EE szerveren hajtódnak végre (hasznosítva a szerveroldali technológiák gyorsaságát, biztonságát, megbízhatóságát)

**KORK ERKER ADE YOUR** 

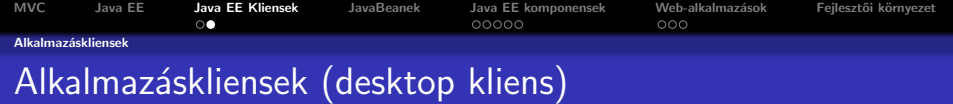

#### Alkalmazáskliensek:

A kliens gépen futnak és egy komplexebb felhasználói felületet biztosítanak a html, xml alapú nyelvekhez képest

- · leginkább jellemző egy Swing vagy AWT alapú grafikus felhasználói felület
- **·** lehet akár parancssor alapú felület is

Ezek a kliensek már közvetlenebbül kapcsolódnak az alkalmazáslogikához és több funkcionalitást tartalmazhatnak.

**KOD KAR KED KED E YORA** 

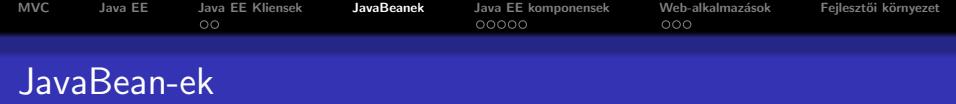

## Az alábbiakban játszanak szerepet:

- a Java EE komponensek és az adatbázisréteg közötti adatcserében
- web-alkalmazás esetén a nézet a standard web-es hatókörökbe helyezett bean-eket mutatja meg

A JavaBean-ek nem részei a Java EE specifikációnak. Az implementált JavaBean osztályok meg kell feleljenek a JavaBean specifikációnak:

 $\bullet$  get/set metódusok a tulajdonságok lekérdezésére, beállítására,

**KORK ERKER ADE YOUR** 

- **•** paraméter nélküli publikus konstruktor,
- <span id="page-14-0"></span>• szerializálható kell legyen, stb.

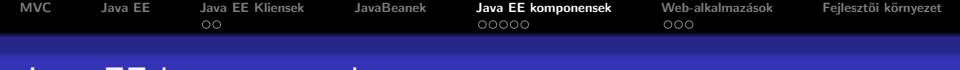

# Java EE komponensek

## Java EE komponens:

egy önálló funkcionalitású szoftverrész, amely a hozzá tartozó Java osztályokkal és erőforrásfájlokkal egy alkalmazás keretében van telepítve, és más komponensekkel kommunikál

## A következő Java EE komponensek vannak definiálva:

- **Servletek** és JSP (JavaServer Pages): web komponensek, melyek a Java EE szerver Web-konténerében (pl. Tomcat) futnak
- <span id="page-15-0"></span>■ EJB-k (Enterprise JavaBeans): üzleti logika komponensek, melyek a Java EE szerver ejb-konténerében (pl. Weblogic, Websphere, JBoss) futnak

**KORKARYKERKE POLO** 

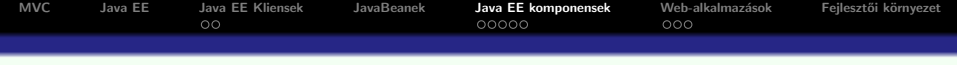

## néhány jellemző:

- a Java EE komponensek Java nyelven íródnak
- fordításuk bármilyen más java programéhoz hasonlóan történik

## egy Java EE komponens és egy standard Java osztály közti különbség:

- a Java EE komponensek meg kell feleljenek az illető típusú komponensre vonatkozó Java EE specifikációnak
- a komponenseket össze kell rakni egy Java EE alkalmazásba

 $2Q$ 

■ ezt követően a szerverre lesznek telepítve

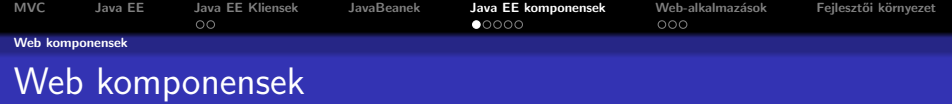

## Servletek:

Java osztályok, amelyek dinamikusan dolgozzák fel a kérést (request) és építik fel a választ (response)

## JSP-k:

szöveg-alapú dokumentumok, amelyek a háttérben ugyancsak Servletként futnak le, de egy természetesebb megközelítést biztosítanak a tartalom létrehozására

**KORKARYKERKE POLO** 

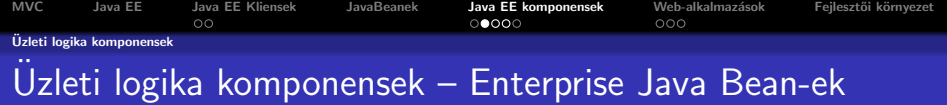

Egy Java EE alkalmazásban az üzleti logika kódja (ami egy konkrét követelményt –use case– implementál) EJB-k által van megvalósítva.

## Háromféle EJB:

- session bean: az üzleti logikát implementálja
- **· entity bean**: egy adatbázistábla egy bejegyzésének (record) felel meg. Biztosítja, hogy az adatok automatikusan le legyenek mentve az adatbázisba.

**KORK ERKER ADE YOUR** 

**· message-driven (üzenetvezérelt) bean**: üzenetküldést teszik lehetővé

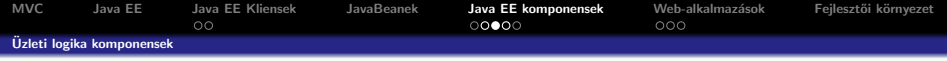

## ami a többrétegű alkalmazások megírását bonyolulttá teszi...

komplex kód írására van szükség:

- a tranzakciók kezeléséhez,
- többszálú programozáshoz,
- · hatékony erőforrás-tároláshoz (resource pooling),
- · más alacsony szintű művelethez

A komponens alapú és platfom-független Java EE architektúra a többrétegű alkalmazások fejlesztését megkönnyíti, mivel:

- az üzleti logika újrafelhasználható komponensekbe van szervezve
- o a fenti alacsony szintű műveleteket a Java EE szerverek biztosítják, ezáltal a fejlesztő a konkrét feladat (üzleti logika) megoldására koncentrálhat.

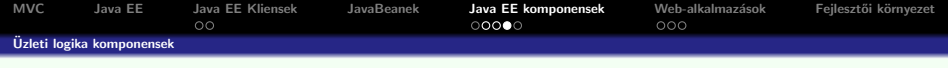

A web komponenseket vagy enterprise beaneket nem lehet egyből lefuttatni:

- össze kell állítani őket (assembly) egy Java EE modulba
- · a konténerbe kell telepítni (deploy)

#### az összeállítás<sup>.</sup>

különböző konténer beállításokat feltételez – különböző konfigurációs ´allom´anyokban

A Java EE szerver ezen beállítások alapján különböző szolgáltatásokat biztosít:

- · biztonsági szolgáltatások
- · tranzakciókezelés,
- JNDI,
- távoli hívások (EJB-k és kliensek között, mintha ugyanabban a JVM-ben futnának)

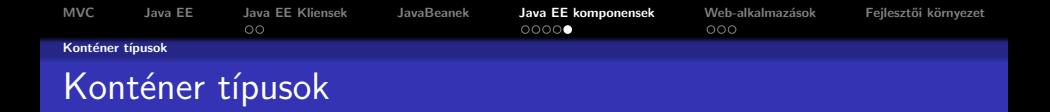

egy Java EE szerver EJB és Web konténereket biztosít:

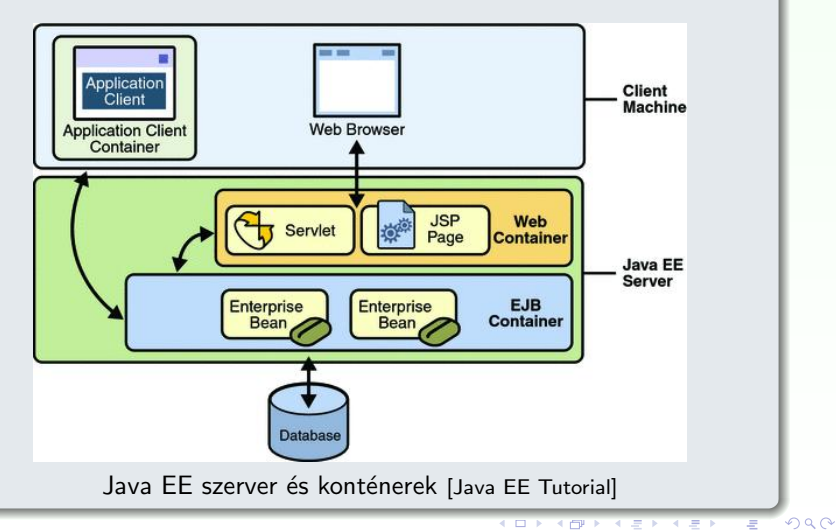

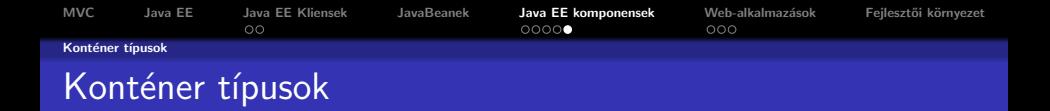

egy Java EE szerver EJB és Web konténereket biztosít:

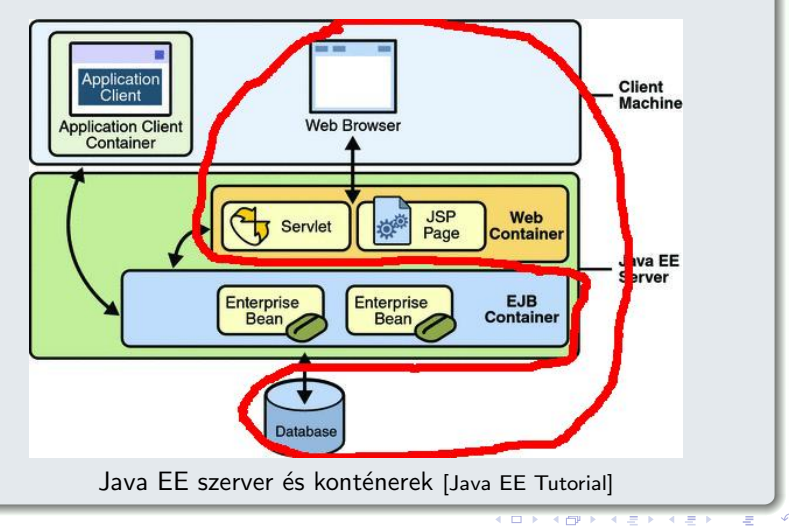

 $2Q$ 

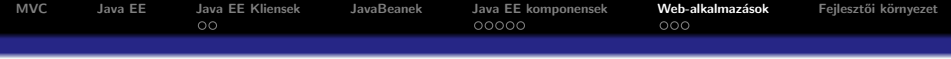

## A web-kliens és web-alkalmazás közti kapcsolat a következőképpen műkodik:

- A kliens egy HTTP kérést küld a web-szervernek
- 2 A web-konténer (mely a Servlet és JSP technológiákat implementálja) a kérést egy HTTPServletRequest objektummá alakítja.
- <sup>3</sup> Ezt az objektumot megkapja a web-komponens (Servlet vagy JSP), amely JavaBean-ekkel vagy az adatbázissal együttműködve dinamikus tartalmat generál.
- <sup>4</sup> A web-komponens egy HTTPServletResponse objektumot fog generálni vagy továbbadja (forward) a kérés objektumot egy másik web-komponensnek.
- <span id="page-23-0"></span>**3** A web-szerver ezt az objektumot egy HTTP válasszá (response) alakítja és visszaküldi a kliensnek.

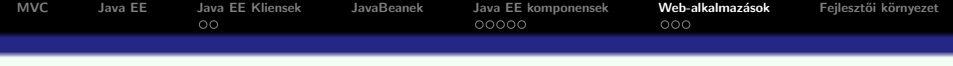

## Servletek:

Java osztályok, melyek dinamikusan dogozzák fel a kérést és hozzák létre a választ.

#### JSP-k:

szöveg alapú dokumentumok, melyek szintén Servletként futnak le, de a statikus tartalmat (HTML, XML) jóval egyszerűbben lehet létrehozni a segítségükkel.

- elvileg a Servletek és JSP-k felcserélhetőek
- gyakorlatilag minkettőnek megvan az erőssége és a gyengéje

 $\mathbf{E} = \mathbf{A} \oplus \mathbf{A} + \mathbf{A} \oplus \mathbf{A} + \mathbf{A} \oplus \mathbf{A} + \mathbf{A} \oplus \mathbf{A} + \mathbf{A} \oplus \mathbf{A} + \mathbf{A} \oplus \mathbf{A} + \mathbf{A} \oplus \mathbf{A} + \mathbf{A} \oplus \mathbf{A} + \mathbf{A} \oplus \mathbf{A} + \mathbf{A} \oplus \mathbf{A} + \mathbf{A} \oplus \mathbf{A} + \mathbf{A} \oplus \mathbf{A} + \mathbf{A} \oplus \mathbf{A} + \mathbf{A$ 

 $QQ$ 

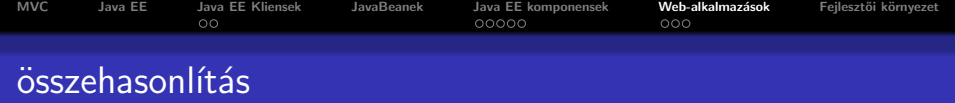

## A Servletek alkalmasabbak:

- kontrollerként egy web-alkalmazásnál (pl. kéréstovábbítás)
- o nem szöveg alapú adatok feldolgozására

## A JSP-k alkalmasabbak:

• szöveg alapú (HTML, SVG, WML, XML) oldalak létrehozására

A Servlet és JSP technológiák bevezetése óta újabb Java technológiák fejlődtek ki, amelyek az előbbi kettőn alapulnak. Pl. JSF, JSP elemkönyvtárak (pl. JSTL)

**KORKARYKERKE POLO** 

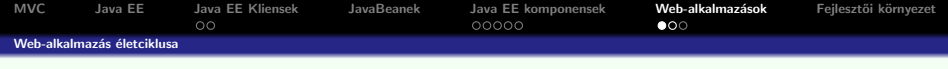

## Egy web-alkalmazás a következő komponensekből áll:

- web-komponensek
- · telepítés-leíró (deployment descriptor)
- statikus erőforrások (pl. képek, statikus HTML oldalak)
- Java osztályok
- jar programcsomagok (libraries)

Egy web-alkalmazás szerverfüggetlen: bármilyen web-konténerbe telepíthető, amelyik megfelel a Java Servlet/JSP specifikációnak.

 $QQ$ 

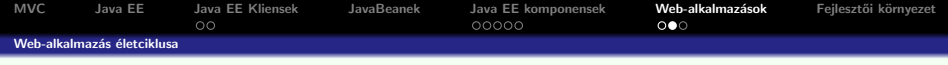

## Egy web-alkalmazás létrehozása és futtatása a következő lépésekből áll:

- a web komponensek (Servlet, JSP) illetve segédosztályok megírása
- · a telepítés-leíró (deployment descriptor) létrehozása
- a komponens osztályok illetve az ezekből hivatkozott segédosztályok lefordítása, illetve a megfelelő struktúrájú web-alkalmazás összeállítása (build-tool segítségével:pl. Ant)

**KORK ERKER ADE YOUR** 

- [opcionálisan] összecsomagolni az alkalmazást egy telepíthető egységbe (deployable unit). (.war állomány)
- · telepíteni az alkalmazást a web-konténerbe
- o böngészőből meghívni a megfelelő URL-ket, melyek a web-alkalmazásra hivatkoznak

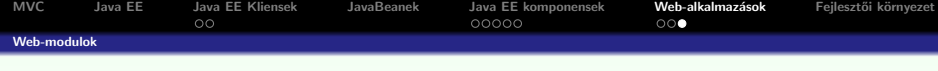

## A web modul

- · a web-konténer megfelelő katalógusába lesz telepítve
- **a** az alább felsorolt elemeket tartalmazó <alkalmazasnev>.war állománynak vagy <alkalmazasnev> katalógusnak felel meg

## Egy web modul sajátos struktúrával rendelkezik:

- a gyökérben taláhatók a
	- JSP oldalak
	- **•** statikus web erőforrások

szintén a gyökér tartalmaz egy WEB-INF nevű katalógust, amely a következőket tartalmazza:

- · web.xml : a webakalmazás telepítés-leírója (deployment descriptor)
- **·** classes katalógus: szerver-oldali osztályok: Servletek, segédosztályok és JavaBeans komponensek
- lib katalógus: jar csomagok, melyeket a szerver-oldali osztályok hívnak meg

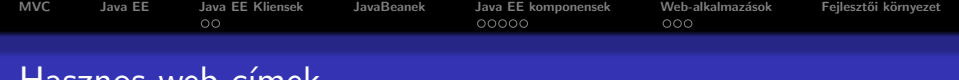

## Néhány hasznos web-cím:

Hasznos web-c´ımek

- www.java.sun.com A Sun hivatalos, Java-val kapcsolatos weboldala
	- http://java.sun.com/javaee/5/docs/tutorial/doc/ Java EE 5 Tutorial
- www.apache.org Hasznos programcsomagok, keretrendszerek, API implementációk (pl. Tomcat)
- www.eclipse.org Az Eclipse fejlesztői környezet hivatalos honlapja

**KORK ERKER ADE YOUR** 

www.google.com ... :)

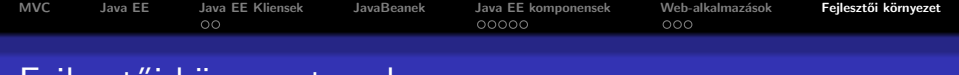

# Fejlesztői kornyezet – pl.

## Az alábbi eszközöket fogjuk használni:

 $\bullet$  JDK 1.5 (vagy 1.6) (Java Developement Kit) – futtatási környezet és Java fejlesztői eszközök (pl. fordító)

**KORKARYKERKE POLO** 

- Eclipse/NetBeans Java fejlesztői környezet
- $\bullet$  Ant build tool
- $\bullet$  Tomcat  $6$  webkonténer
- $\bullet$  MySql adatbázisszerver
- <span id="page-30-0"></span>• tetszés szerinti böngésző